## Informática I Introducción al Lenguaje C

Claudio J. Paz

28 de marzo de 2018

## Claudio J. Paz  $\frac{1}{39}$

## Un poco de historia... En los 60's

## DEC Programmable Data Processor (PDP-7)

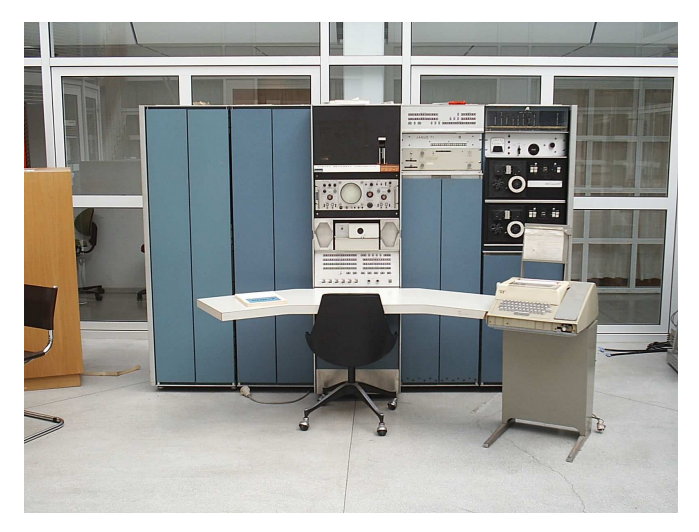

### Claudio J. Paz  $\frac{2}{39}$

Un poco de historia... Fines de los 60's y principios de los 70's

- 1966 BCPL Martin Richards.
- 1969 B Ken Thompson con Dennis Ritchie.
- $\blacksquare$  1969-1973 C Dennis Ritchie.

### Claudio J. Paz  $\frac{3}{3}$  /  $\frac{39}{2}$

## Un poco de historia... Fines de los 70's hasta fines de los 90's...y más

- 1978 Lenguaje de Programación C Brian Kernighan & Dennis Ritchie
- 1989 *American National Standards Institute* ANSI C C89
- 1990 *International Organization for Standardization* ISO C C90
- 1999 ANSI adopta el estándar ISO para C C99
- $2011 150C C11$

# Primer programa...?

## Claudio J. Paz 5/39

```
#include <stdio.h>
/* Programa para mostrar
algunas caracteristicas de C */
/* la ejecución comienza en main */int main (void)
{
  print(f("Hola, mundo! \n');
 return 0; /* finalización con éxito */}
```
#### $\alpha$  Claudio Jn Paz  $\alpha$  6 / 39

#### #include <stdio.h>

```
/* Programa para mostrar
algunas caracteristicas de C */
/* la ejecución comienza en main */int main (void)
{
 printf("Hola, mundo! \n');
 return 0: /* finalización con éxito */
}
```
Las líneas que comienzan con # se llaman *Directivas del preprocesador*

Otros Ej.: #define, #ifdef, etc.

### $\alpha$  Claudio Jn Paz  $\alpha$

```
#include <stdio.h>
/* Programa para mostrar
algunas caracteristicas de C */
/* la ejecución comienza en main */int main (void)
{
  print(f("Hola, mundo! \n');
 return 0; /* finalización con éxito */}
```
#### $\alpha$  Claudio J. Paz  $\alpha$  and  $\alpha$  and  $\alpha$  and  $\alpha$  is  $\alpha$  and  $\alpha$  is  $\alpha$  is  $\alpha$  is  $\alpha$  is  $\alpha$  is  $\alpha$  is  $\alpha$  is  $\alpha$  is  $\alpha$  is  $\alpha$  is  $\alpha$  is  $\alpha$  is  $\alpha$  is  $\alpha$  is  $\alpha$  is  $\alpha$  is  $\alpha$  is  $\alpha$  is  $\alpha$  is  $\alpha$

```
# include <stdio .h>
```

```
/* Programa para mostrar
algunas caracteristicas de C */
/* la ejecución comienza en main */int main (void)
{
 print(f("Hola, mundo! \n');
 return 0: /* finalización con éxito */}
```
Comentarios entre /\* y \*/ Pueden ser de una linea completa, varias líneas o una porción

#### $\Box$ baudio Jn $\Re$ az $\Box$ 9 / 39

```
#include <stdio.h>
/* Programa para mostrar
algunas caracteristicas de C */
/* la ejecución comienza en main */int main (void)
{
  print(f("Hola, mundo! \n');
 return 0; /* finalización con éxito */}
```
#### $\alpha$  distribution of  $\alpha$  and  $\alpha$  is the contract of  $\alpha$  is the contract of  $\alpha$  is the contract of  $\alpha$  is the contract of  $\alpha$  is the contract of  $\alpha$  is the contract of  $\alpha$  is the contract of  $\alpha$  is the contract of

```
#include <stdio.h>
/* Programa para mostrar
algunas caracteristicas de C */
/* la ejecución comienza en main */
int main (void)
{
  printf("Hola, mundo! \n');
 return 0: /* finalización con éxito */}
```
Todos los programas deben tener una función main()

### $\alpha$  Claudio Jn Paz  $\alpha$  is a contract of the mundo. The mundo of the mundo  $\alpha$  is a contract of the mundo of the mundo of the mundo of the mundo of the mundo of the mundo of the mundo of the mundo of the mundo of the mu

```
#include <stdio.h>
/* Programa para mostrar
algunas caracteristicas de C */
/* la ejecución comienza en main */int main (void)
{
  print(f("Hola, mundo! \n');
 return 0; /* finalización con éxito */}
```
#### $\alpha$  Claudio Jn Paz  $\alpha$  is a contract of  $\alpha$  mundo. The set of  $\alpha$  is a contract of  $\alpha$  is a contract of  $\alpha$  is a contract of  $\alpha$  is a contract of  $\alpha$  is a contract of  $\alpha$  is a contract of  $\alpha$  is a contract of  $\$

```
# include <stdio .h>
/* Programa para mostrar
algunas caracteristicas de C */
/* la ejecución comienza en main */int main (void)
{
  print(f("Hola, mundo! \n^n);return 0: /* finalización con éxito */
}
```
Las llaves definen *Bloques* En este caso el bloque es el *cuerpo de la funcion´* main()

#### $\Box$ alidio Jn $\Re$ az $\Box$

```
#include <stdio.h>
/* Programa para mostrar
algunas caracteristicas de C */
/* la ejecución comienza en main */int main (void)
{
  print(f("Hola, mundo! \n');
 return 0; /* finalización con éxito */}
```
#### Claudio J. Paz hola-mundo.c 14 / 39

```
# include <stdio .h>
/* Programa para mostrar
algunas caracteristicas de C */
/* la ejecución comienza en main */int main (void)
{
 print(f("Hola, mundo! \n});
 return 0: /* finalización con éxito */
```
printf() es una función de la biblioteca estándar stdio.h

#### $\alpha$  Claudio Jn Paz  $\alpha$  is a set of  $\alpha$  mundo.

}

```
# include <stdio .h>
/* Programa para mostrar
algunas caracteristicas de C */
/* la ejecución comienza en main */int main (void)
{
  printf("Hola, mundo! \n'\n');
 return 0: /* finalización con éxito */
```
printf() es una función de la biblioteca estándar stdio.h Espera como *argumento* una *cadena de caracteres* para imprimir en pantalla.

### $\alpha$  Claudio Jne a z  $\alpha$  is a set of  $\alpha$  mundo. The set of  $\alpha$  is a set of  $\alpha$  is a set of  $\alpha$  is a set of  $\alpha$  is a set of  $\alpha$  is a set of  $\alpha$  is a set of  $\alpha$  is a set of  $\alpha$  is a set of  $\alpha$  is a set of  $\alpha$  is

}

```
# include <stdio .h>
/* Programa para mostrar
algunas caracteristicas de C */
/* la ejecución comienza en main */int main (void)
{
  printf("Hola, mundo! \n'\n');
 return 0: /* finalización con éxito */}
```
printf() es una función de la biblioteca estándar stdio.h Espera como *argumento* una *cadena de caracteres* para imprimir en pantalla. Tambien es una ´ *instruccion´* . Todas las intrucciones deben terminar en un ;

### $\alpha$  Claudio Jn Paz  $\alpha$  is a set of  $\alpha$  mundo. The set of  $\alpha$  is a set of  $\alpha$  is a set of  $\alpha$  is a set of  $\alpha$  is a set of  $\alpha$  is a set of  $\alpha$  is a set of  $\alpha$  is a set of  $\alpha$  is a set of  $\alpha$  is a set of  $\alpha$  is

```
#include <stdio.h>
/* Programa para mostrar
algunas caracteristicas de C */
/* la ejecución comienza en main */int main (void)
{
  print(f("Hola, mundo! \n');
 return 0; /* finalización con éxito */}
```
#### $\alpha$  Claudio Jn Paz  $\alpha$  is a set of  $\alpha$  is a set of  $\alpha$  is a set of  $\alpha$  is a set of  $\alpha$  is a set of  $\alpha$  is a set of  $\alpha$  is a set of  $\alpha$  is a set of  $\alpha$  is a set of  $\alpha$  is a set of  $\alpha$  is a set of  $\alpha$  is a set

```
# include <stdio .h>
/* Programa para mostrar
algunas caracteristicas de C */
/* la ejecución comienza en main */int main (void)
{
 print(f("Hola, mundo! \n');
 return 0; /* finalización con éxito */
}
```
La función main() debe terminar con un return para informar el estado de finalización

### $\alpha$  Claudio Jn Paz  $\alpha$

# Biblioteca stdio.h

- printf()
- $\blacksquare$  scanf()
- $\blacksquare$ ...

## Claudio J. Paz 18/39

## Secuencias de escape de la función printf()

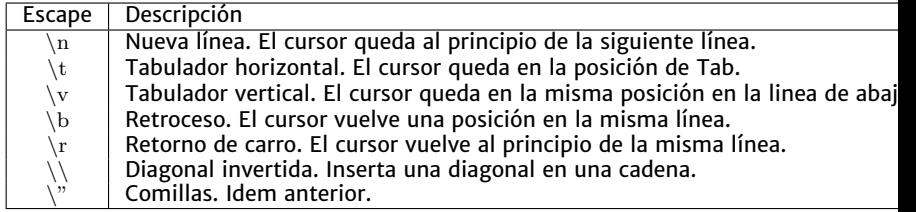

```
#include <stdio.h>
/* Sequencias de escape de printf () */
int main (void)
{
  printf("Hola, mundo! \n');
  printf("Hola, \tmundo! \nprintf("Hola, \vmundo! \n';
  printf("Hola, \bmundo! \nprintf("Hola, \rmundo! \n');
  printf("Hola, \\\mundo! \n ") ;
  print(f("Hola, \Psimundo! \Psi\nu^n);return 0;
}
```

```
# include <stdio .h>
/* Sequencias de escape de printf () */
int main (void)
{
  printf('Hola, mundo! \n''):
  print(' Hola , \tmundo !\n") ;
  printf("Hola, \wedge wnudo! \n');
  printf("Hola, \bmundo! \nprint(' Hola , \ rmundo !\n") ;
  printf("Hola, \\\mundo! \n';
  printf("Hola, \Hmundo!\\", n");
  return 0;
}
  Hola , mundo !
  Hola , mundo !
  Hola ,
        mundo !
  Holamundo !
  mundo !
  Hola ,\ mundo !
  Hola , " mundo ! "
```
Claudio Jn Pazescapado.c 20 / 39

# Especificadores de conversión de la función printf()

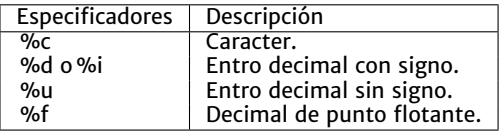

## Claudio J. Paz  $21 / 39$

```
# include <stdio .h>
/* Programa para mostrar
especificadores de conversión de printf () */
int main (void)
{
  printf ("Un caracter: \sqrt{(n^n, 'a')};printf ("Un caracter: \sqrt{k} \n", 97);
  printf ("Un número decimal: \sqrt[n]{d \n}", 'a');
  printf ("Un número decimal: \sqrt[n]{d \n\cdot \n}, 97);
  printf ("Un número decimal con ceros: \sqrt[6]{05d}{n}", 97);
  return 0;
}
```

```
# include <stdio .h>
/* Programa para mostrar
especificadores de conversión de printf () */int main (void)
{
  printf ("Un caracter: \sqrt{(n^n, 'a')};printf ("Un caracter: \sqrt{(n^n, 97)};
  printf ("Un número decimal: \sqrt[n]{d \n}", 'a');
  printf ("Un número decimal: \sqrt[n]{d \n}", 97);
  printf ("Un número decimal con ceros: \sqrt[6]{05d \n}, 97);
  return 0;
}
Un caracter : a
Un caracter: a
Un número decimal: 97
Un número decimal: 97
```
Un número decimal con ceros: 00097

```
# include <stdio .h>
/* Programa para mostrar
especificadores de conversión de printf () */
int main (void)
{
  printf ("Un número flotante: \frac{\pi}{2}.2f \n", 3.14159);
  print f("Un número floater: %9f\n'n", 3.14159);printf ("Un número flotante: %09.4f\n\cdot n", 3.14159);
  return 0;
}
```
### Claudio J. P. Pazante.c 23/39

```
# include <stdio .h>
/* Programa para mostrar
especificadores de conversión de printf () */int main (void)
{
  printf("Un nímero floatante: % .2f\nu". 3.14159):print f("Un número floater: %9f\n'n", 3.14159);printf ("Un número flotante: %09.4f\n\cdot n", 3.14159);
  return 0;
}
Un número flotante: 3.14
Un número flotante: 3.141590Un número flotante: 0003.1416
```
### Claudio J. Pazante.c 23/39

```
# include <stdio .h>
/* Programa para mostrar
el uso de scanf () */
int main (void)
{
  char c1;
  char c2;
  printf ("Ingrese un caracter: ");
  scan f ("%c", &c1);
  printf ("Ingrese un segundo caracter: ");
  scan f ("%c", kc2);
  printf ("Usted ingresó \"%c\" y \"%c\"\n", c1, c2);
  return 0;
}
```

```
# include <stdio .h>
/* Programa para mostrar
el uso de scanf () */
int main (void)
{
  char c1;
  char c2;
  printf ("Ingrese un caracter: ");
  scan f ("%c", &c1);
  printf ("Ingrese un segundo caracter: ");
  scan f ("%c", &c2);
  printf ("Usted ingresó \"%c\" y \"%c\"\n", c1, c2);
  return 0;
}
Ingrese un caracter: a
Ingrese un segundo caracter: Usted ingresó "a" y "
"
```
 $\alpha$  and  $\alpha$  approximation of  $\alpha$  is  $\alpha$  / 39

```
# include <stdio .h>
/* Programa para mostrar
el uso de scanf () */
int main (void)
{
  char c1;
  char c2;
  printf ("Ingrese un caracter: ");
  scan f (" %c", &c1);
  printf ("Ingrese un segundo caracter: ");
  scanf(" %c", &c2):printf ("Usted ingresó \"%c\" y \"%c\"\n", c1, c2);
  return 0;
}
```

```
# include <stdio .h>
/* Programa para mostrar
el uso de scanf () */
int main (void)
{
  char c1;
  char c2;
  printf ("Ingrese un caracter: ");
  scan f (" %c", &c1);
  printf ("Ingrese un segundo caracter: ");
  scan f (" \frac{9}{6}", kc2) ;
  printf ("Usted ingresó \"%c\" y \"%c\"\n", c1, c2);
  return 0;
}
Ingrese un caracter: a
Ingrese un segundo caracter: b
Usted ingresó "a" y "b"
```
 $\frac{1}{3}$ Claudio  $\frac{1}{4}$ . Paz teres-mejorado.c

```
# include <stdio .h>
/* Programa para mostrar
el uso de scanf () */
int main (void)
{
  int n1;
  int n2;
  printf ("Ingrese un número: ");
  scanf("%d", & n1);printf ("Ingrese un segundo número: ");
  scanf ("%d", &n2);
  printf ("%d + %d = %d\n", n1, n2, n1+n2);
  return 0;
}
```
#### $\alpha$  Claudio J. Paz scanf-numeros.c 26 / 39

```
# include <stdio .h>
/* Programa para mostrar
el uso de scanf () */
int main (void)
{
  int n1;
  int n2;
  printf ("Ingrese un número: ");
  scanf("%d", kn1):
  printf ("Ingrese un segundo número: ");
  scanf ("%d", &n2);
  printf ("%d + %d = %d\n", n1, n2, n1+n2);
  return 0;
}
Ingrese un número: 1
Ingrese un segundo número: 2
1 + 2 = 3
```
#### $\alpha$  Claudio J. Paz scanf-numeros.c 26 / 39

# Variables

## PSfrag replacements

## Todas las variables tienen

- Nombre o identificador
- Valor almacenado
- Direccion de memoria donde ´ está amacenado ese valor
- Tipo

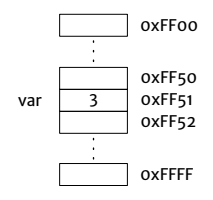

### Claudio J. Paz  $\frac{27}{39}$

```
#include <stdio.h>
int main (void)
{
  char caracter = 'a :
  int entero ;
  float flotante = 3.14159;
  entero = 3:
  printf ("Un caracter: %c\n", caracter);
  printf ("Un número entero: %d\n", entero);
  printf ("Un número flotante: \frac{1}{2}.2f\n", flotante);
  return 0;
}
```
# Tipos de datos y sus tamaños

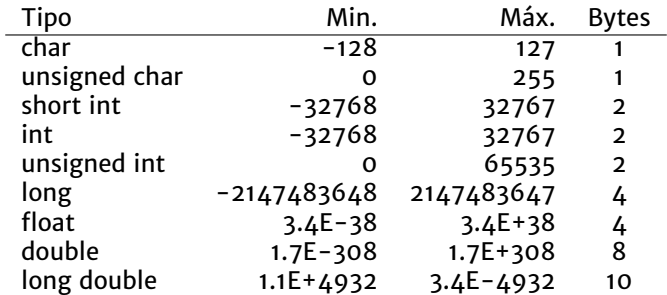

## Claudio J. Paz 29/39

```
# include <stdio .h>
int main (void)
{
  printf("Tamaños de tipos de datos \n";
  print(f("char\tt\&\d^n,sizeof(char));print f("short \t\tt\t\td\n\td\n\n", sizeof (short));
  print f("int \t \d\ln" , size of (int));printf("float\tt\%d\n',sizeof(float));printf("double\tt\t\dt\^n, sizeof(double));return 0;
}
```
### $\blacksquare$ Claudio J. Paz  $\frac{30}{139}$

```
# include <stdio .h>
int main (void)
{
  printf("Tamaños de tipos de datos \n";
  print(f("char\tt\&\d^n,sizeof(char));print f("short \t\tt\t\td\n\td\n\n", sizeof (short));
  print f("int \t \d\ln" , size of (int));print(f("float \t\t\td\t\td\td) \n , sizeof (float));
  printf("double\tt\t\dt\^n, sizeof(double));return 0;
}
Tamaños de tipos de datos
char 1<br>short 2
```
### Claudio J. Paz  $30/39$

short. int 4 float 4<br>double 8 double

## Claudio J. Paz 31/39

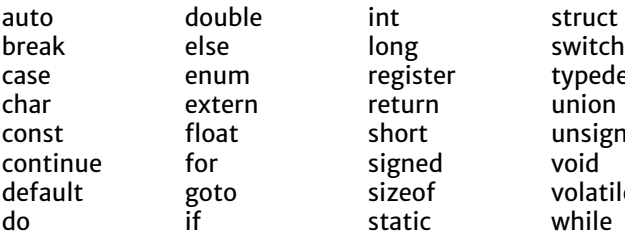

case enum register typedef signed<br>sizeof sizeof volatile<br>static while

construct short unsigned<br>signed void

## Claudio J. Paz  $31/39$

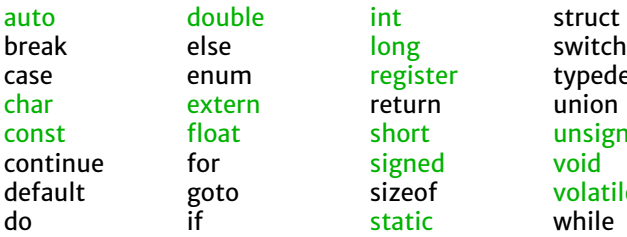

num register typedef<br><mark>xtern</mark> return union or <mark>signed</mark><br>oto sizeof oto sizeof <mark>volatile</mark><br>static while

oat short unsigned<br>or signed void

## $\blacksquare$ Claudio J. Paz  $\frac{32}{2}$

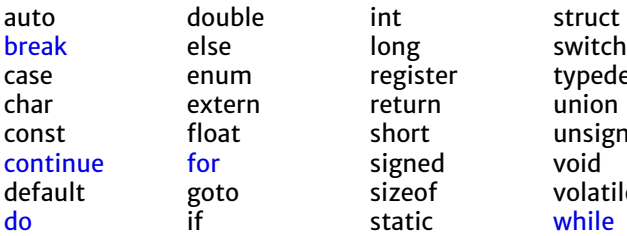

<mark>r</mark> signed<br>vto sizeof

case enum register typedef to sizeof volatile<br>static while

oat short unsigned<br>In signed void

## $\blacksquare$ Claudio J. Paz  $\frac{33}{33}$

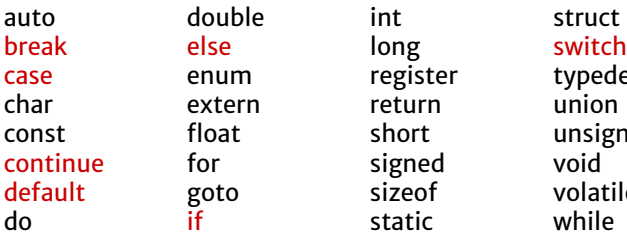

case enum register typedef signed<br>sizeof default goto sizeof volatile

at short unsigned<br>constant signed void

## $\blacksquare$ Claudio J. Paz  $\frac{34}{7}$

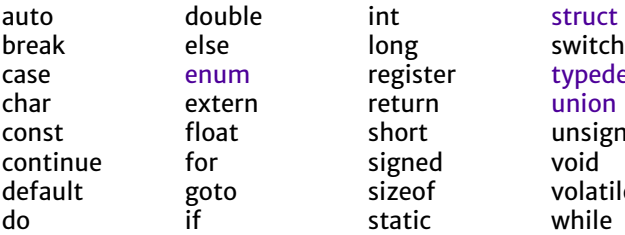

n ergister typedef<br>n return union signed<br>sizeof sizeof volatile<br>static while

construct short unsigned<br>signed void

### Claudio J. Paz  $35 / 39$

auto double int struct break else long switch case enum register typedef char extern return union const float short unsigned continue for signed<br>default goto sizeof default goto sizeof volatile do if static while

### Claudio J. Paz  $\frac{36}{39}$

auto double int struct break else long switch case enum register typedef char extern return union const float short unsigned continue for signed void default goto sizeof volatile do if static while

### Claudio J. Paz  $\frac{37}{139}$

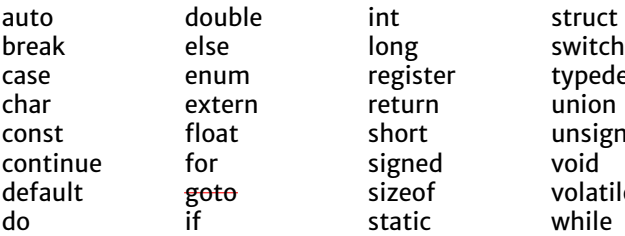

case enum register typedef signed<br>sizeof sizeof volatile<br>static while

construct short unsigned<br>signed void

## Claudio J. Paz  $38 / 39$

## **Consultas**

claudiojpaz@gmail.com

Horario de Consulta: Miércoles 17:00-19:00hs Of.5 Ed.Salcedo

### Claudio J. Paz  $39 / 39$